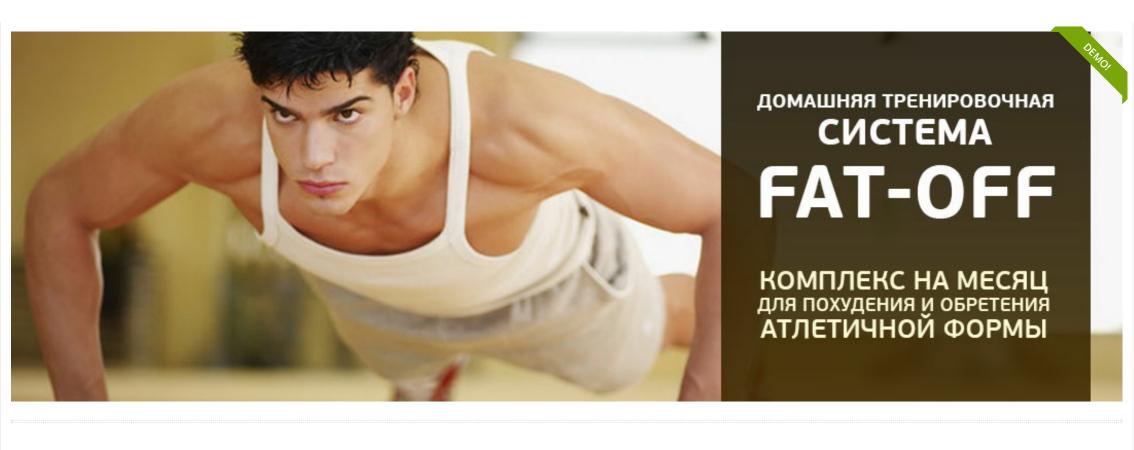

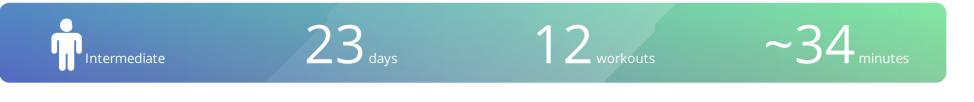

#### https://atletiq.com/en/programms/1150

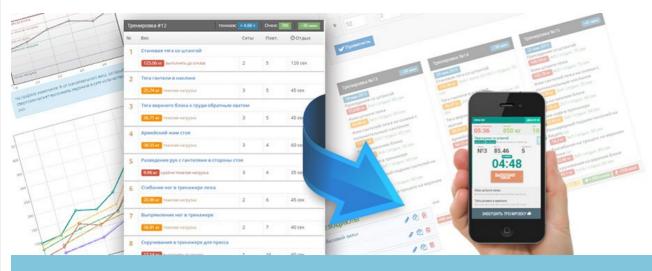

#### Mobile Fitness Assistant

Exercising with AtletlQ, you get exactly the load established by the author of the routine at any one time performing a workout. In training you will spend only as much force as necessary to fulfill the tasks set by coach

Install App «Mobile Fitness Assistant AtletIQ»: <u>https://atletiq.com/app</u>

# The content of of the program

### 1 «12 тренировок»

 Duration in days: 23
 Amount of training days: 12
 Rest days: 11

This summary table shows the boundary values of the main parameters of training. This helps to better understand in what mode will be carried out workouts. All training programs of the AtletIQ are developed considering principle of variability of the training scheme.

| #     | Exercise (superset) | Sets | Reps  | <ul> <li>Rest between sets</li> </ul> |  |  |  |
|-------|---------------------|------|-------|---------------------------------------|--|--|--|
| 1 day |                     |      |       |                                       |  |  |  |
| 1     | Bodyweight Squat    | 4    | 20-30 | ❷ 40-50 sec                           |  |  |  |
| 2     | Pushups             | 5    | 15-20 | <b>②</b> 40 sec                       |  |  |  |
| ٦     | Crunches            | 4    | 20-30 | <b>()</b> 40-50 sec                   |  |  |  |

A When activated, it will be charged 6 points

#### Training intensity for each exercise

This graph provides information about how the intensity of the workouts in this program will change, and what contribution to the overall load each of the exercises will make. In other words, you can assess which workouts will be easier, and which — heavier.

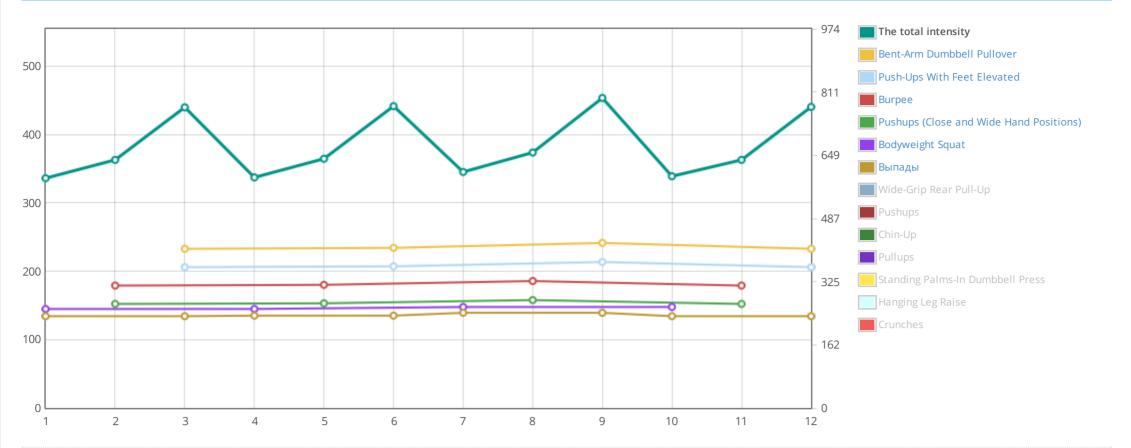

For each exercise AtletIQ calculate a weight (or adjust the number of repetitions), so that you can perform a specified number of repetitions with a given load level.

| Bodyweight Squat<br>4×20 Rest: © 50 sec<br>heavy               Standing Palms-In Dumbbell Press<br>3×10 Rest: © 60 sec<br>beavy               Burnagui               5×15 Rest: © 40 sec             heavy               burnagui               Standing Palms-In Dumbbell Press               5×15 Rest: © 40 sec             heavy               Pushups               5×15 Rest: © 40 sec             heavy               Pushups With Feet Elevated             5×15 Rest: © 40 sec             heavy               S×15 Rest: © 40 sec             heavy               Wide-Grip Rear Pull-Up             3×10 Rest: © 60 sec             heavy                 Burnagui             5×15 Rest: © 40 sec             heavy               Pushups (Close and Wide Hand Positions)               S×15 Rest: © 40 sec             heavy               Crunches             4×20 Rest: © 50 sec             heavy               S×15 Rest: © 40 sec             heavy               Crunches             4×20 Rest: © 50 sec             heavy               Sv10 Rest: © 50 sec             heavy               Sv10 Rest: © 50 sec             heavy               Sv10 Rest: © 50 sec             heavy               Sv10 Rest: © 50 sec             heavy               Sv10 Rest: © 50 sec             heavy               Sv10 Rest: © 50 sec             heavy               Sv10 | 🚀 590 scores <u> </u> 42 | 0 kcal          | 🛷 637 scores 🔥 460 kcal |                 | 🛷 772 scores 🔌 550 kcal |                 |
|----------------------------------------------------------------------------------------------------|--------------------------|-----------------|-------------------------|-----------------|-------------------------|-----------------|
| Bodyweight Squat                                                                                                    |                          | heavy           |                         | heavy           |                         | heavy           |
| Bodyweight Squat   4×20 Rest: © 50 Sec   heavy   Pushups   5×15 Rest: © 40 Sec   5×15 Rest: © 40 Sec     heavy   Hanging Leg Raise     Wide-Grip Rear Pull-Up                                                                                                    |                          | heavy           |                         |                 |                         | heavy           |
| Bodyweight Squat       Standing Palms-In Dumbbell Press       Выпады         4×20 Rest: © 50 sec       3×10 Rest: © 60 sec       Бахи         Pushups       Burpee       Push-Ups With Feet Elevated                                                                                                    |                          | heavy           |                         | heavy           |                         | heavy           |
| Bodyweight Squat Standing Palms-In Dumbbell Press Выпады                                                                                                    |                          | heavy           |                         | heavy           |                         | heavy           |
|                                                                                                    |                          | heavy           | -                       |                 |                         | heavy           |
| Workout #1 @ 35 min Workout #2 @ 34 min Workout #3 @ 35 mi                                                                                                    | Workout #1               | <b>2</b> 35 min | Workout #2              | <b>2</b> 34 min | Workout #3              | <b>2</b> 35 min |

# Sign up or login to get access to the full version

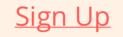

## General recommendations on training with AtletIQ

AtletIQ — a universal platform for creating training programs. All trainings are performed using a mobile application which is an interactive smart timer.

- The load in the programs is calculated relative to the maximum weight with which you can do the exercise for 1 repetition. This indicator is also calculated and adjusted automatically in the future.
- This application requires access to the Internet. There is also the opportunity to train on the special training Form, data is transferred after a workout to your personal account and are considered in the following training.
- During training, you will carry out step by step application and assess the level of load obtained after the completion of each set.
- The application will compare your score with the planned load and adjust the level of your performance in the up or down so that you will always receive a predetermined level of load according to the program.
- On training days, on which work is scheduled to failure, take care of the presence of helper
- If you go back to training after a long rest, your power rates will be recalculated in accordance with the duration of the break.
- Try to set the weights as close to the calculated considering the capabilities of your gym
- Precisely follow the instructions on the pace of the exercise, if they are specified. Otherwise, the load level will not match the the planned.

### How to use mobile assistant?

Universal programs designer AtletIQ allows to keep workouts in a special format that can be read by mobile app.

Automatic timer programming, the tempo-indicator of exercise, instant adjustment of load to suit your force capabilities these are not all application features.

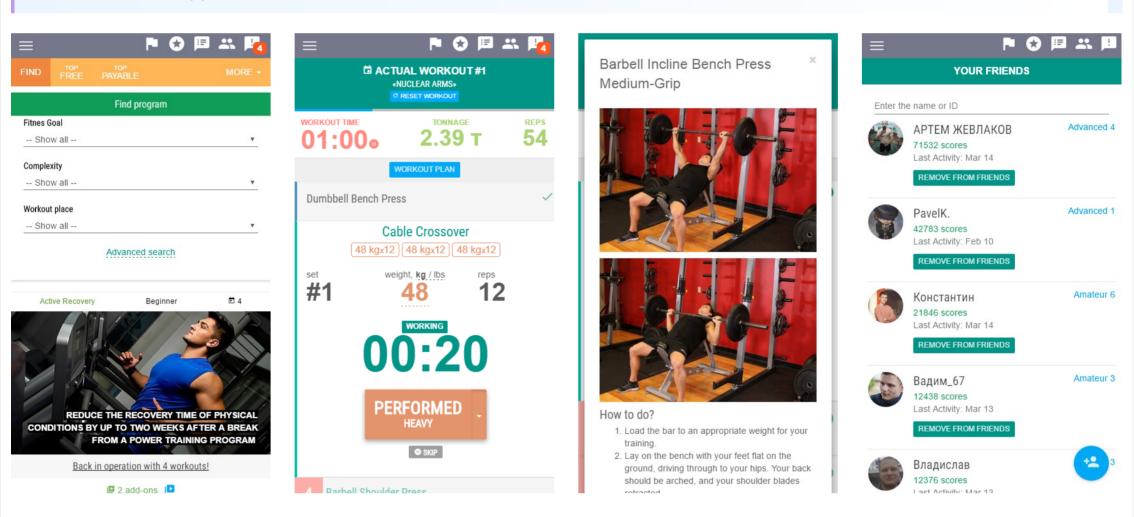

## Install App

#### Workout routines

Gain Strength / Bulking / Cutting AtletIQ — fitness service that brings together coaches and athletes into one social network with a special designer of workout routines and mobile assistant for their performance.

> Affiliate program for coaches © 2018 — AtletIQ.com